## **Dans la conversion d'un projet créé avec la version 11 de WebSite X5, à quoi dois-je faire attention ?**

Les changements déjà apportés avec la version 12 par rapport à la version 11 et auxquels vous devriez faire attention durant la conversion des projets sont les suivants :

### Gestion des langues

Si vous avez apporté des modifications aux langues des contenus dans le projet original, vous devez également les restaurer dans le projet mis à jour. Pour ce faire, vous devez utiliser la fenêtre *Gestion des Contenus en Langue* et, en particulier, les fonctions pour l'exportation et l'importation des langues.

Rappelez-vous que, dans un premier temps, il est possible que les langues précédemment traduites pour la version 11 par la Communauté des utilisateurs ne soient pas toutes disponibles.

### Menu principal

Pour donner un meilleur rendu, dans les versions précédentes, vous pouvez choisir de gérer les champs du menu de navigation en mode graphique plutôt qu'en mode texte. Ces options ont été supprimées dans la version 12, car l'intégration des Polices Web rend le recours aux images superficiel.

Garder les champs des boutons du menu en mode texte présente des atouts considérables : si vous utilisez des outils comme Google Translate pour lire les pages, les champs en texte sont traduits et, dans tous les cas, sont mieux interprétés par les moteurs de recherche que les images.

#### Réseau Social

L'Objet Réseau Social n'est plus proposé dans la liste des Objets Principaux. À la place, un Objet Optionnel spécifique pour chacun des principaux Réseaux Sociaux a été introduit : Facebook, Google Plus, Pinterest, Twitter, etc. Ainsi, vous pouvez installer les Objets

# **WebSite X5**

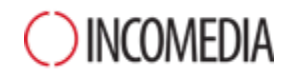

correspondant aux Réseaux Sociaux que vous souhaitez utiliser et gérer au mieux chaque canal.

Lors de la conversion du projet, tous les encadrés et les boutons sociaux insérés continuent à fonctionner correctement, mais sont traités comme un code inséré dans un Objet HTML. Vous devez enlever ces Objets HTML, installer l'Objet Optionnel spécifique et recréer l'élément lié au Réseau Social uniquement si vous souhaitez modifier ces Objets.